# Sumário

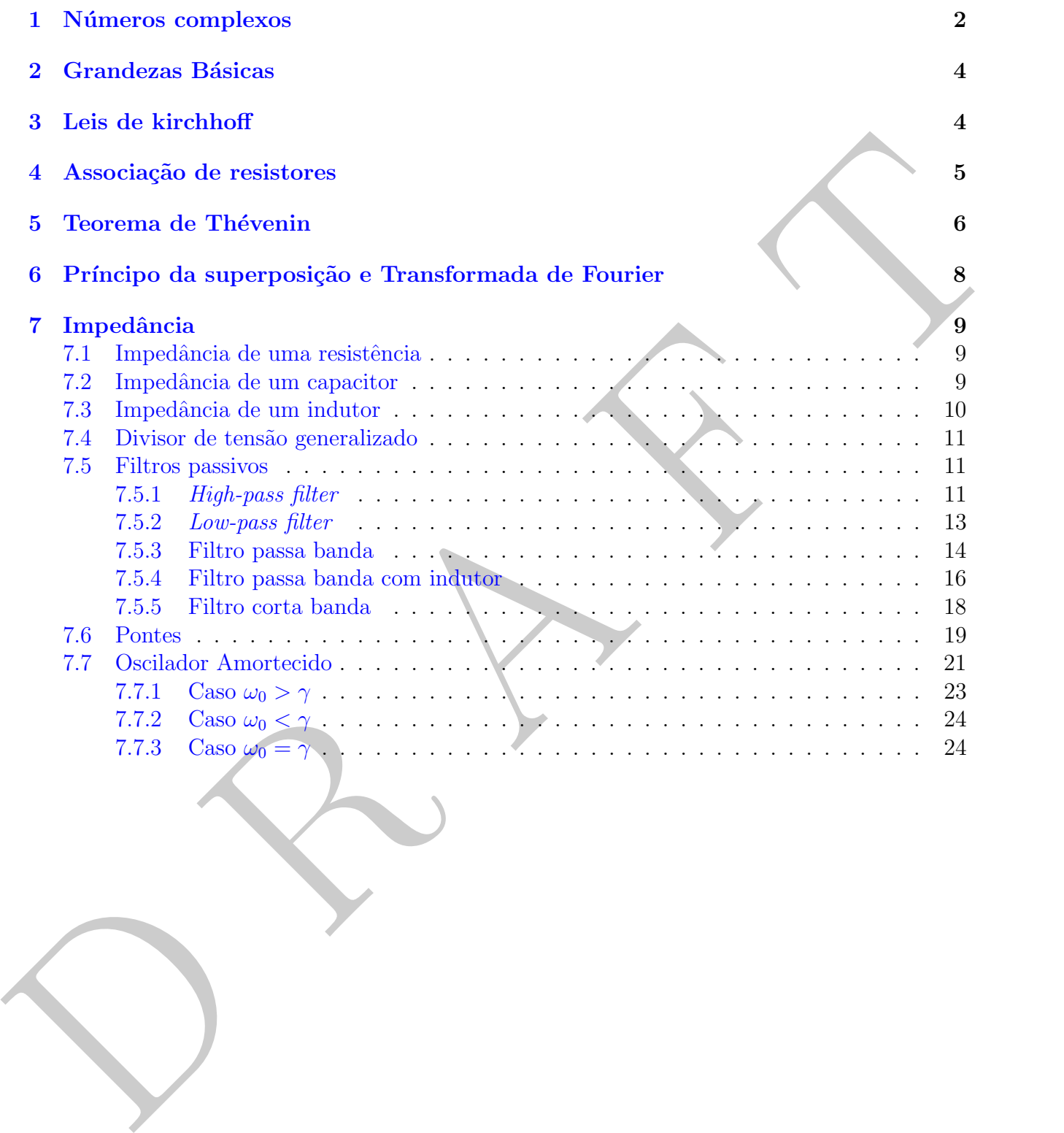

#### <span id="page-1-0"></span>1 Números complexos

Uma variável complexa pode ser escrita na forma canônica  $z = a + jb$ , em que a e b são dois números reais e *j* é definido como  $j = \sqrt{-1}$ . Também podemos escrever um número complexo como  $z = A\ e^{j\phi}$ , sendo  $e^{j\phi} = cos(\phi) + jsen(\phi)$ . Esta igualdade é denominada Fórmula de Euler que se demonstra como segue.

Considere inicialmente  $f(x) = cos(x) + jsen(x)$ ,

$$
\frac{df(x)}{dx} = -sen(x) + jcos(x) = j (cos(x) + jsen(x)) = jf(x)
$$

$$
\frac{df(x)}{dx} = jf(x) \Rightarrow \frac{1}{f(x)} df(x) = jdx
$$

Integrando esta equação entre  $0 e y$  temos:

$$
\int_{0}^{y} \frac{1}{f(x)} df(x) = \int_{0}^{y} j dx
$$

$$
\int_{0}^{y} \frac{1}{f(x)} df(x) = \int_{0}^{y} j dx
$$

Consider the meanmente 
$$
f(x) = cos(x) + jsen(x)
$$
,  
\n
$$
\frac{df(x)}{dx} = -sen(x) + jcos(x) = j(cos(x) + jsen(x)) = jf(x)
$$
\n
$$
\frac{df(x)}{dx} = jf(x) \Rightarrow \frac{1}{f(x)} df(x) = jdx
$$
\nIntegrando esta equação entre 0 e y temos:  
\n
$$
\int_{0}^{y} \frac{1}{f(x)} df(x) = \int_{0}^{y} jdx
$$
\n
$$
\int_{0}^{y} \frac{1}{f(x)} df(x) = \int_{0}^{y} jdx
$$
\n
$$
ln(f(x)) \Big|_{0}^{y} = jx \Big|_{0}^{y} \Rightarrow ln(f(y)) - ln(f(x0)) = jy
$$
\n
$$
Mas f(0) = cos(0) + jsen(0) = 1 e ln(1) = 0, portanto
$$
\n
$$
ln(f(y)) = jy \Rightarrow f(y) = e^{jy}
$$
\n
$$
Dessa Formula Euler obtemos que:
$$
\n
$$
a = Acos\phi
$$
\n
$$
b = Asin\phi
$$

 $ln(f(y)) = jy \Rightarrow f(y) = e^{jy}$ 

Dessa Fórmula Euler obtemos que:

 $a = A cos \phi$ 

$$
b = Asin\phi
$$

e

$$
A = \sqrt{a^2 + b^2}
$$
\n
$$
\phi = \arctan{\frac{b}{a}}
$$

Note que o complexo conjugado de  $z = a + jb$  é  $z^* = a - jb$ . Na forma exponencial temos que o complexo conjugado de  $z = A e^{j\phi} e^{i\phi} = A e^{-j\phi}$ . Assim temos que  $zz^* = (a+jb)(a-jb) = a^2+b^2$ e que  $zz^* = (A e^{j\phi})(Ae^{-j\phi}) = A^2$ . De onde resulta que  $A^2 = a^2 + b^2$ .

Definindo  $z_1 = a_1 + jb_1 = A_1 e^{j\phi_1}$  e  $z_2 = a_2 + jb_2 = A_2 e^{j\phi_2}$ . Soma de números complexos é por:

$$
z = z_1 + z_2 = (a_1 + a_2) + (b_1 + b_2)j = A_1 e^{j\phi_1} + A_2 e^{j\phi_2}
$$

e a subtração de números complexos é por:

$$
z = z_1 - z_2 = (a_1 - a_2) + (b_1 - b_2)j = A_1 e^{j\phi_1} - A_2 e^{j\phi_2}
$$

Note que a soma ou a subtração de números complexos é mais conveniente na forma canônica.

Por outro lado, a multiplicação de dois números complexos é dado por:

$$
z = z_1 \ z_2 = (a_1 \ a_2 - b_1 \ b_2) + j(a_1 \ b_2 + a_2 \ b_1) = A_1 \ A_2 \ e^{j(\phi_1 + \phi_2)}
$$

e a divisão de números complexos é por:

$$
z = \frac{z_1}{z_2} = \frac{a_1 + jb_1}{a_2 + jb_2} = \frac{a_1 + jb_1}{a_2 + jb_2} \frac{a_2 - jb_2}{a_2 - jb_2} = \frac{(a_1a_2 + b_1b_2)}{a_2^2 + b_2^2} + j\frac{(a_2b_1 - a_1b_2)}{a_2^2 + b_2^2} = \left(\frac{A_1}{A_2}\right)e^{j(\phi_1 - \phi_2)}
$$

Note que a multiplicação ou a divisão de números complexos é mais conveniente na forma exponencial.

Por último, temo que:

e a subtração de números complexos e pot.  
\n
$$
z = z_1 - z_2 = (a_1 - a_2) + (b_1 - b_2)j = A_1 e^{j\phi_1} - A_2 e^{j\phi_2}
$$
  
\nNote que a soma ou a subtração de números complexos é mais conveniente na forma canônica.  
\nPor outro lado, a multiplicação de dois números complexos é dado por:  
\n $z = z_1 z_2 = (a_1 a_2 - b_1 b_2) + j(a_1 b_2 + a_2 b_1) = A_1 A_2 e^{j(\phi_1 + \phi_2)}$   
\ne a divisão de números complexos é por:  
\n $z = \frac{z_1}{z_2} = \frac{a_1 + jb_1}{a_2 + jb_2} = \frac{a_1 + jb_1}{a_2 - jb_2} \frac{a_2 - jb_2}{a_2 - jb_2} = \frac{(a_1 a_2 + b_1 b_2)}{a_2^2 + b_2^2} + j \frac{(a_2 b_1 - a_1 b_2)}{a_2^2 + b_2^2} = \left(\frac{A_1}{A_2}\right) e^{j(\phi_1 - \phi_2)}$   
\nNote que a multiplicação ou a divisão de números complexos é mais conveniente na forma  
\nexponential.  
\nPor último, tempo que:  
\n $j = e^{j\frac{\pi}{2}}$   
\n $-j = e^{j\frac{\pi}{2}}$ 

#### <span id="page-3-0"></span>2 Grandezas Básicas

Potencial elétrico (tensão, voltagem, diferença de potencial, ddp, força eletromotriz, EMF): energia necess´aria para mover uma unidade de carga do menor potencial para o maior. Unidade: Volt. Normalmente indicada pela letra  $V, v, U$  ou  $u$ .

Corrente: Fluxo de carga em função do tempo em uma seção transversal. Unidade: Ampere  $= 1 \text{ C/s}, 1 \text{ C} \sim 10^{18}$  elétrons. Normalmente indicada pela letra I ou i.

**Potência**:  $P = VI$  é a energia por unidade de tempo entre pela corrente I ao sobre uma queda  $de$  potencial  $V$ .

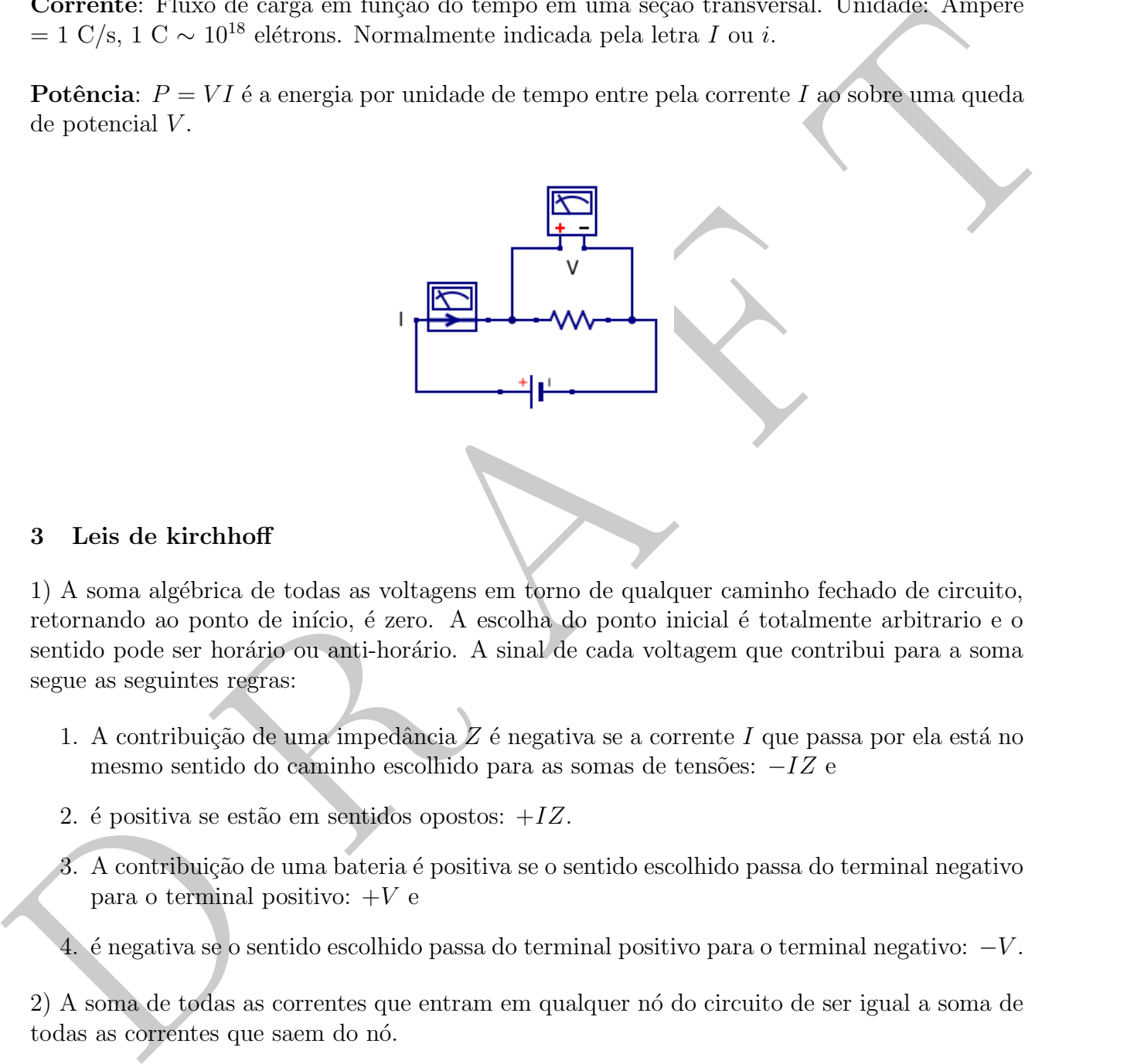

#### <span id="page-3-1"></span>3 Leis de kirchhoff

1) A soma alg´ebrica de todas as voltagens em torno de qualquer caminho fechado de circuito, retornando ao ponto de início, é zero. A escolha do ponto inicial é totalmente arbitrario e o sentido pode ser horário ou anti-horário. A sinal de cada voltagem que contribui para a soma segue as seguintes regras:

- 1. A contribuição de uma impedância  $Z$  é negativa se a corrente I que passa por ela está no mesmo sentido do caminho escolhido para as somas de tensões: −IZ e
- 2. é positiva se estão em sentidos opostos:  $+IZ$ .
- 3. A contribuição de uma bateria é positiva se o sentido escolhido passa do terminal negativo para o terminal positivo:  $+V$  e
- 4. é negativa se o sentido escolhido passa do terminal positivo para o terminal negativo: −V.

2) A soma de todas as correntes que entram em qualquer nó do circuito de ser igual a soma de todas as correntes que saem do nó.

Aplicando estas regras ao circuito abaixo teremos o seguinte conjunto de equações:

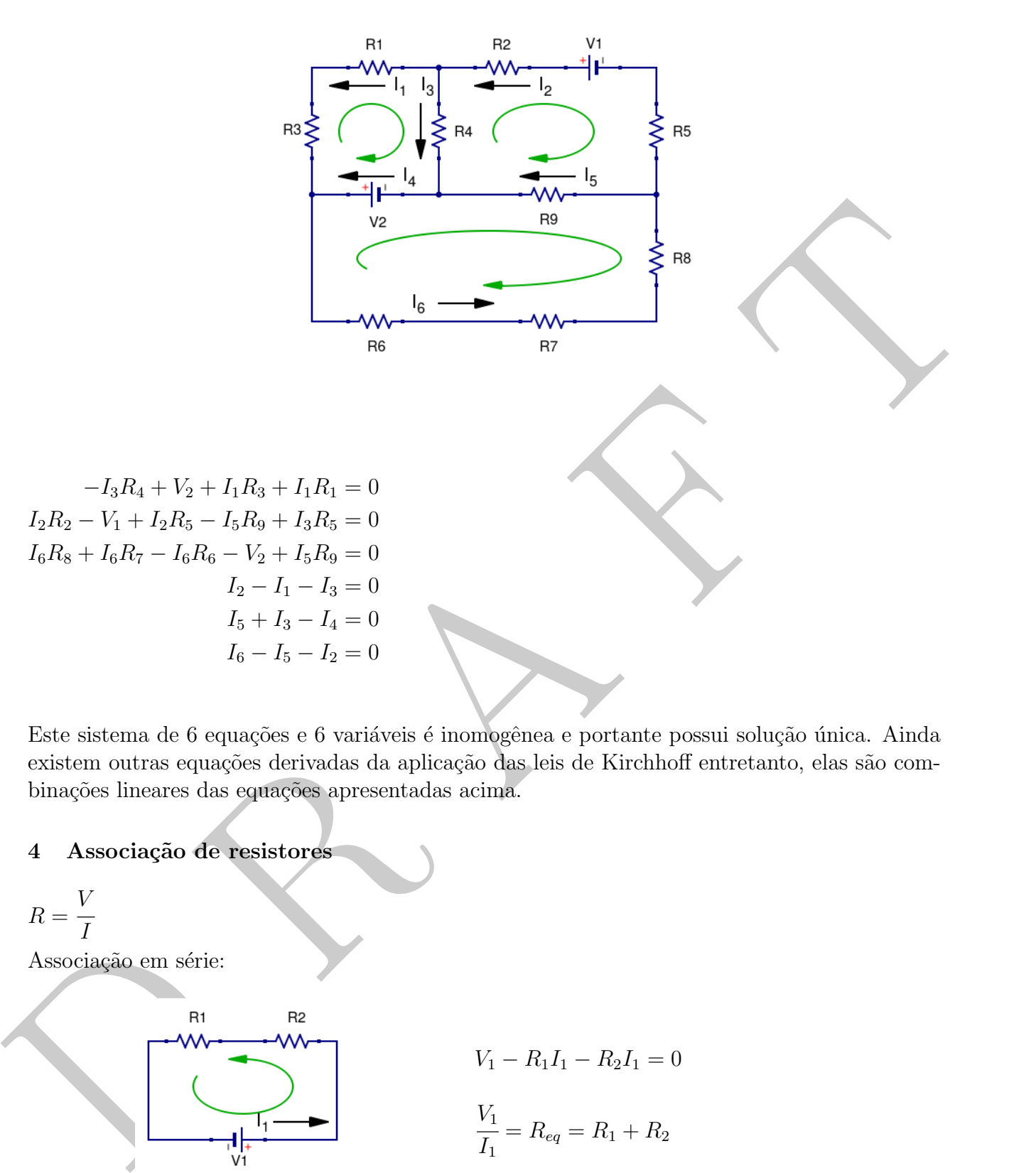

Este sistema de 6 equações e 6 variáveis é inomogênea e portante possui solução única. Ainda existem outras equações derivadas da aplicação das leis de Kirchhoff entretanto, elas são combinações lineares das equações apresentadas acima.

#### <span id="page-4-0"></span>4 Associação de resistores

$$
R = \frac{V}{I}
$$

Associação em série:

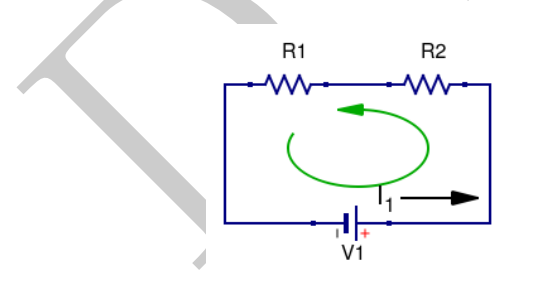

$$
V_1 - R_1 I_1 - R_2 I_1 = 0
$$
  

$$
V_1 - R_2 I_1 - R_1 I_2 - R_2 I_1 = 0
$$

$$
\frac{r_1}{I_1} = R_{eq} = R_1 + R_2
$$

Associação em paralelo:

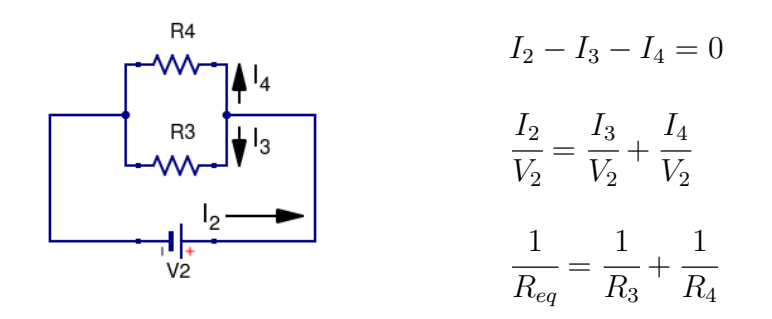

### <span id="page-5-0"></span>5 Teorema de Thévenin

Qualquer fonte de tensão pode ser visto como um resistor  $R_{Th}$  em série com uma fonte de tensão  $V_{Th}$ .

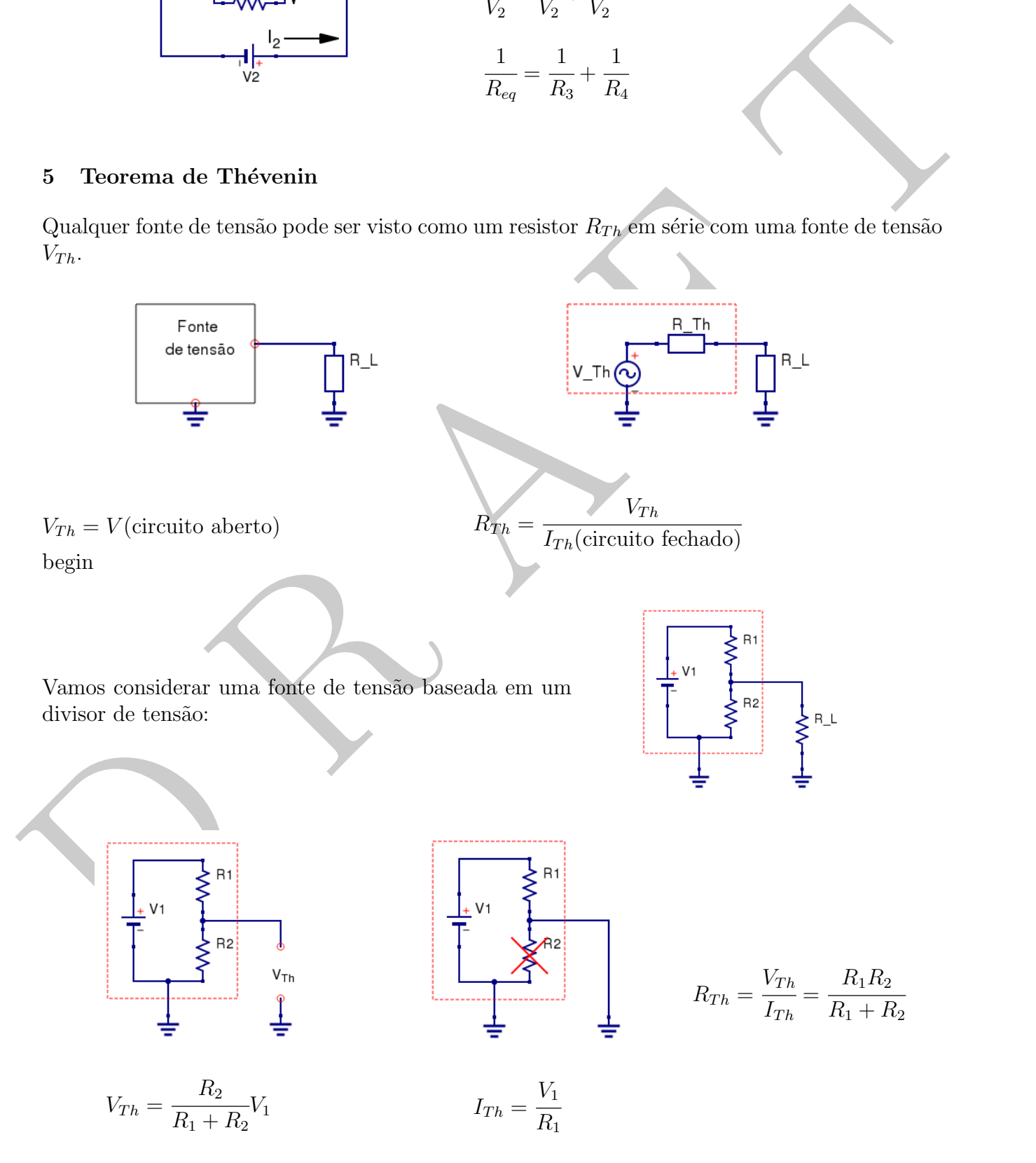

Qual a resistência de carga  $R_L$  resultara na máxima potência sendo transferida para a carga para uma dada resistência da fonte  $R_{Th}$ ?

$$
P = IV = \frac{V_L^2}{R_L} = \left(V_{Th} \frac{R_L}{R_{Th} + R_L}\right)^2 \frac{1}{R_L} = V_{Th}^2 \frac{R_L}{(R_{Th} + R_L)^2}
$$
  
\n
$$
\frac{dP}{dR_L} = V_{Th}^2 \left[ \frac{(R_{Th} + R_L)^2 - 2(R_{Th} + R_L)R_L}{(R_{Th} + R_L)^4} \right] =
$$
  
\n
$$
= \frac{V_{Th}^2}{(R_{Th} + R_L)^4} (R_{Th}^2 + 2R_{Th}R_L + R_L^2 - 2R_{Th}R_L - 2R_L^2) =
$$
  
\n
$$
\frac{V_{Th}^2}{(R_{Th} + R_L)^4} (R_{Th}^2 - R_L^2) = 0 \rightarrow \boxed{R_L = R_{Th}}
$$

#### <span id="page-7-0"></span>6 Príncipo da superposição e Transformada de Fourier

De acordo com o teorema de Fourier, qualquer função periódica bem comportada pode ser representada por uma somatória de funções harmônicas. Considere uma função dependente do tempo t tal que  $F(t) = F(t+T)$ , em que T e o período da função.  $F(t)$  pode ser escrita como:

$$
F(t) = \frac{a_0}{2} + \sum_{n=1}^{\infty} \left( a_n \cos(n\omega_0 t) + b_n \sin(n\omega_0 t) \right) \tag{1}
$$

Este teorema é bastante útil pois podemos avaliar independentemente a amplitude de cada frequência, na transformada de Fourier, que compõe um determinado sinal sendo aplicado a um circuito antes e depois do circuito. O exemplo abaixo mostra uma função  $F(t) = \text{sen}(2\pi 60t) +$  $\sin(2\pi 20.000t)$ , gráfico superior, e a sua transformada de Fourier no gráfico inferior. Note os picos nos valores de 60 e 20.000 na transformada de Fourier.

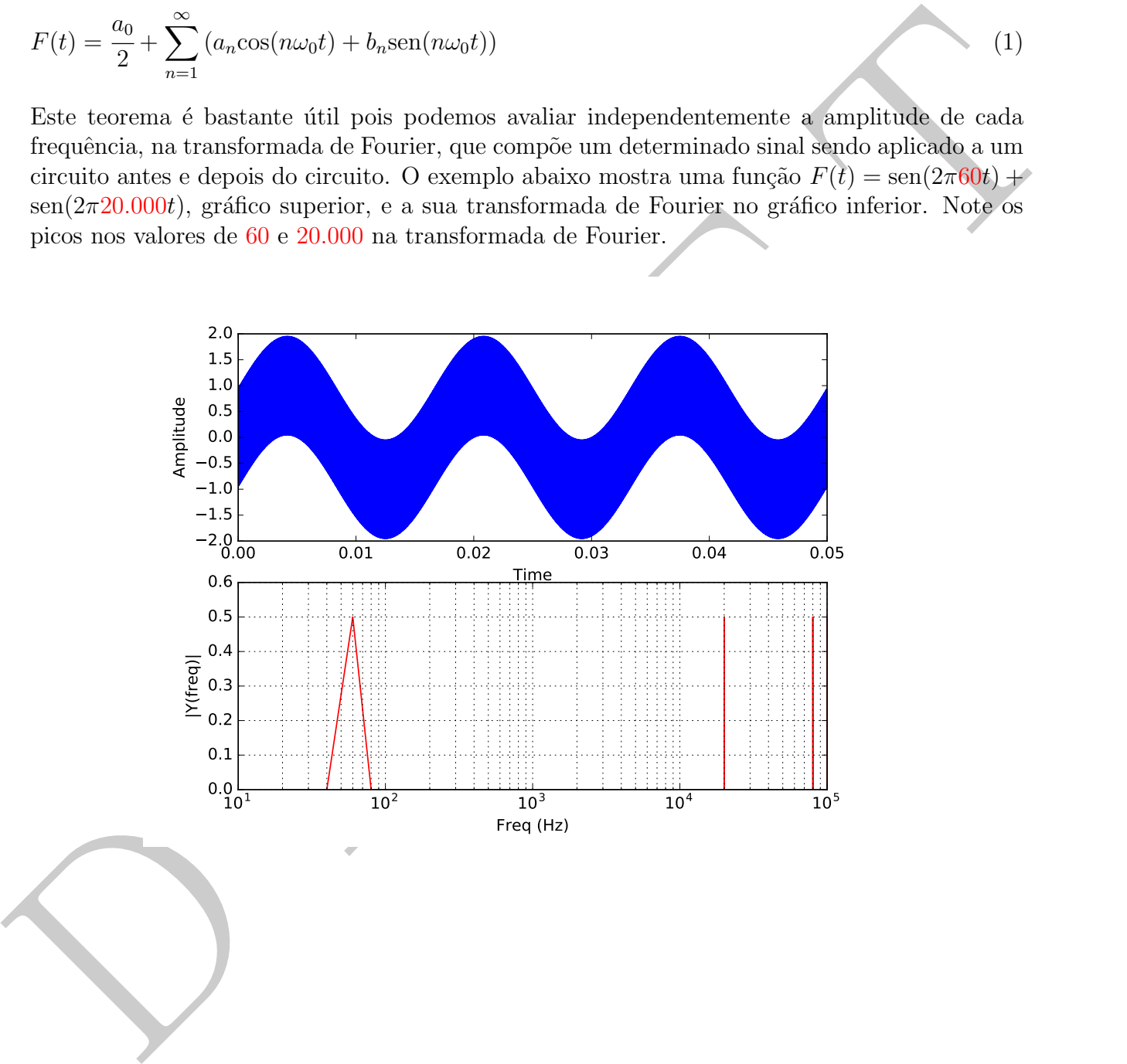

#### <span id="page-8-0"></span>7 Impedância

A forma generalizada da razão  $Z =$ V I de um circuito qualquer é chamada de impedância. A impedância resultante da combinação de impedâncias em série ou em paralelo seguem as relações:

$$
Z_{serie} = \sum Z_i
$$
\n
$$
\frac{1}{Z_{parallelo}} = \sum \frac{1}{Z_i}
$$

#### <span id="page-8-1"></span>7.1 Impedância de uma resistência

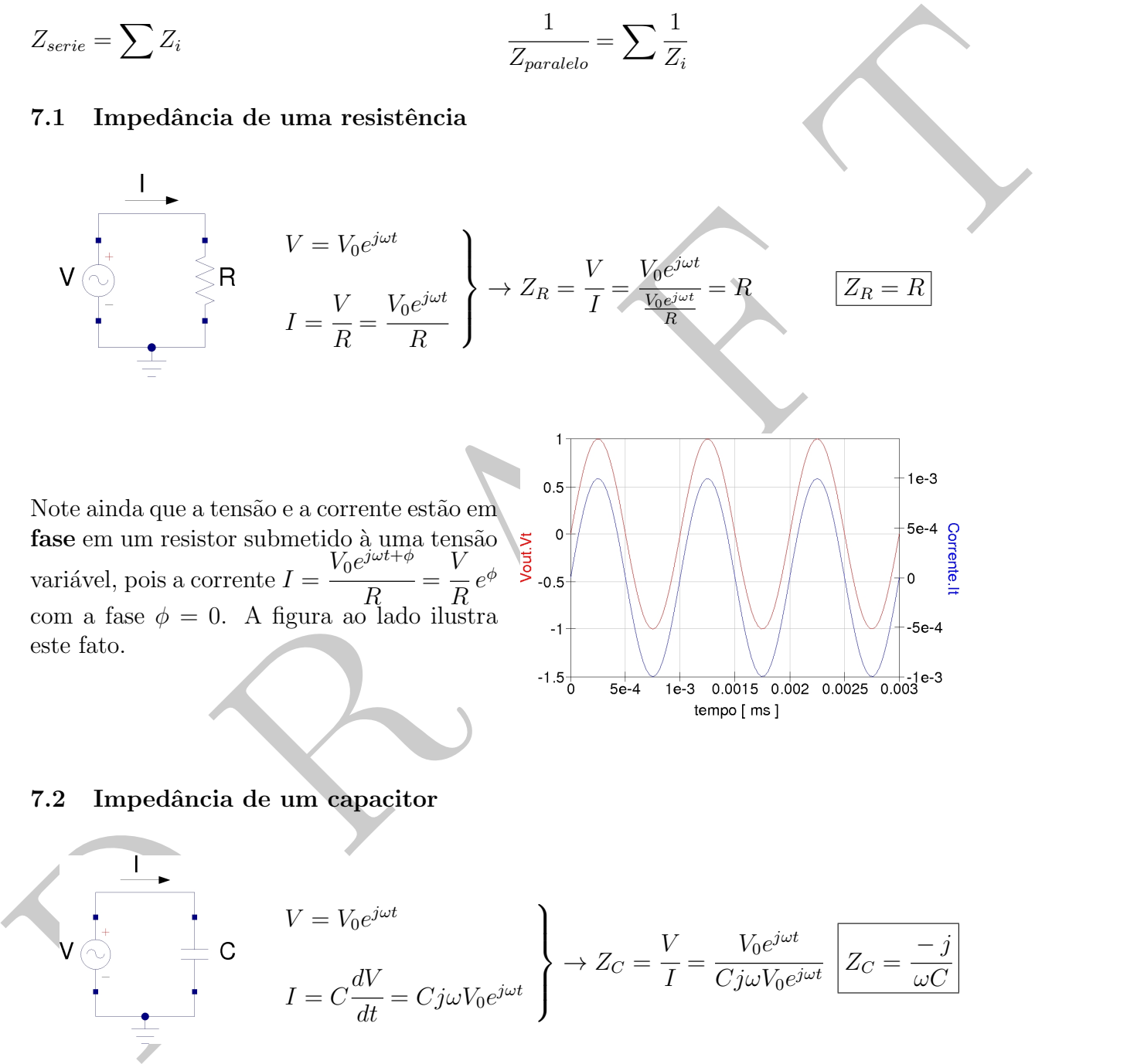

#### <span id="page-8-2"></span>7.2 Impedância de um capacitor

$$
V = V_0 e^{j\omega t}
$$
  
\n
$$
I = C \frac{dV}{dt} = C j\omega V_0 e^{j\omega t}
$$
  
\n
$$
I = C \frac{dV}{dt} = C j\omega V_0 e^{j\omega t}
$$
  
\n
$$
V = V_0 e^{j\omega t}
$$
  
\n
$$
Z_C = \frac{V}{I} = \frac{V_0 e^{j\omega t}}{C j\omega V_0 e^{j\omega t}}
$$

Para o capacitor, a corrente está adiantada de  $\pi$ 2 em relação à tensão pois, usando  $j =$  $e^{j\frac{\pi}{2}}$ , a corrente  $I = Cj\omega V_0e^{j\omega t} = C\omega V e^{j\phi}$ onde a fase  $\phi =$  $\pi$ 2 . A figura ao lado ilustra este fato.

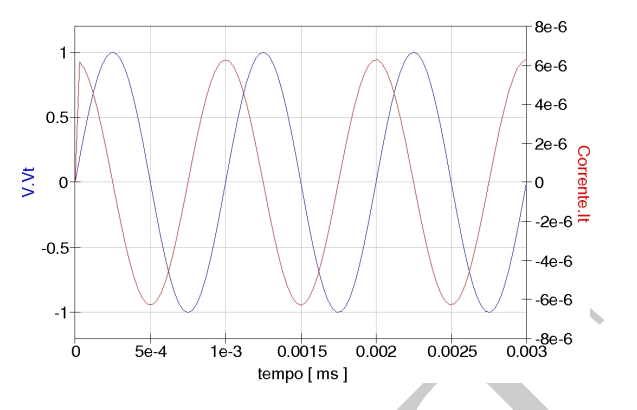

#### <span id="page-9-0"></span>7.3 Impedância de um indutor

One a fase 
$$
\phi = \frac{1}{2}
$$
. A figura ao lado inustra

\n7.3 Impedância de um indutor

\nV =  $V_0 e^{j\omega t}$  e  $V = L \frac{dI}{dt}$ 

\nV =  $V_0 e^{j\omega t}$  e  $V = L \frac{dI}{dt}$ 

\n9.1

\n1.  $L = \frac{1}{L} \int V dt = \frac{1}{L} \int V_0 e^{j\omega t} dt$ 

\n1.  $L = \frac{1}{j\omega L} V_0 e^{j\omega t}$ 

\n1.  $\frac{1}{j\omega L} V_0 e^{j\omega t}$ 

\n1.  $\frac{1}{j\omega L} V_0 e^{j\omega t}$ 

\n1.  $\frac{\pi}{2}$  en relação à tensão pois, usando  $-j = \frac{e^{j_1 - \frac{\pi}{2}}}{e^{j_1 - \frac{\pi}{2}}}$ , a corrente  $I = \frac{-j}{\omega L} V_0 e^{j\omega t} = \frac{V}{\omega L} e^{j\phi}$ 

\n1.  $\frac{\pi}{2}$  e  
\n1.  $\frac{\pi}{2}$  e  
\n1.  $\frac{\pi}{2}$  e  
\n1.  $\frac{\pi}{2}$  e  
\n1.  $\frac{\pi}{2}$  e  
\n2.  $\frac{\pi}{2}$  e  
\n3.  $\frac{\pi}{2}$  e  
\n4.  $\frac{\pi}{2}$  e  
\n5.  $\frac{\pi}{2}$  e  
\n6.  $\frac{\pi}{2}$  e  
\n7.  $\frac{\pi}{2}$  e  
\n8.  $\frac{\pi}{2}$  e  
\n9.  $\frac{\pi}{2}$  e  
\n1.  $\frac{\pi}{2}$  e  
\n1.  $\frac{\pi}{2}$  e  
\n2.  $\frac{\pi}{2}$  e  
\n3.  $\frac{\pi}{2}$  e  
\n4.  $\frac{\pi}{2}$  e  
\n5.  $\frac{\pi}{2}$  e  
\n6.  $\frac{\pi}{2}$  e  
\n7.  $\frac{1}{2}$   $\frac{1}{2}$   $\frac{1}{2}$   $\frac{1}{2}$  <

Para o indutor, a corrente está atrasada de  $\pi$ 2 em relação à tensão pois, usando  $-j =$  $e^{j(-\frac{\pi}{2})}$ , a corrente  $I =$  $-\,j$  $\frac{d}{d\omega L}V_0e^{j\omega t} = \frac{V}{\omega}$  $\omega L$  $e^{j\phi}$ onde a fase  $\phi = \pi$ 2 . A figura ao lado ilustra este fato.

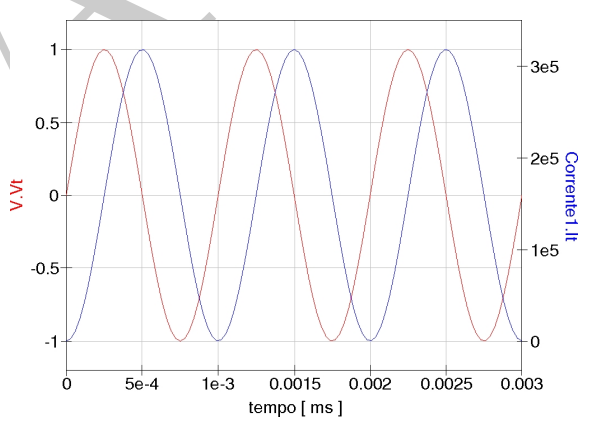

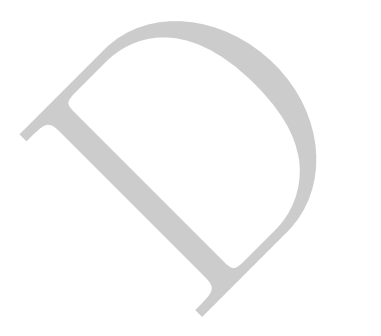

## <span id="page-10-0"></span>7.4 Divisor de tensão generalizado

$$
V_{\text{in}}
$$
\n
$$
Z_{\text{total}} = Z_1 + Z_2
$$
\n
$$
V_{\text{out}}
$$
\n
$$
I = \frac{V_{in}}{Z_{\text{total}}} = \frac{V_{in}}{Z_1 + Z_2}
$$
\n
$$
V_{\text{out}} = Z_2 \ I = \frac{Z_2}{Z_1 + Z_2} V_{\text{in}}
$$
\n
$$
V_{\text{out}} = Z_2 \ I = \frac{Z_2}{Z_1 + Z_2} V_{\text{in}}
$$

<span id="page-10-1"></span>7.5 Filtros passivos

# <span id="page-10-2"></span>7.5.1 High-pass filter

$$
z_{2} \overrightarrow{z_{1}} = \overrightarrow{V_{out}} = \overrightarrow{Z_{total}} = \overrightarrow{Z_{1} + Z_{2}}
$$
\n
$$
V_{out} = Z_{2} I = \frac{Z_{2}}{Z_{1} + Z_{2}} V_{in}
$$
\n7.5. Filtros passivos\n7.5.1 *High-pass filter*\n
$$
V_{out}
$$
\n
$$
C = -\frac{j}{\omega_{C}} e Z_{R} = R
$$
\n
$$
V_{out}
$$
\n
$$
G = \frac{V_{out}}{V_{in}} = \frac{Z_{R}}{Z_{R} + Z_{C}} = \frac{R}{R - \frac{j}{\omega C}} = \frac{1}{1 - j\frac{1}{\omega RC}}
$$
\nDefinindo a frequencies.  $\omega_{0} = \frac{1}{RC}$   $\tan \omega_{0} = \frac{1}{RC}$   $\tan \omega_{0} = \frac{1}{RC}$   $\tan \omega_{0} = \frac{1}{RC}$   $\tan \omega_{0} = \frac{1}{RC}$   $\tan \omega_{0} = \frac{1}{1 - j\left(\frac{\omega_{0}}{\omega}\right)}$  
$$
G = \frac{1}{1 - j\left(\frac{\omega_{0}}{\omega}\right)}
$$
\n9.  $\omega_{0} = \omega_{0} \approx \omega_{0} \Rightarrow G = 0$  (nada pos.)

$$
\omega \gg \omega_0 \to G = 1 \text{ (tudo passa)}
$$

$$
\omega \gg \omega_0 \to G = 1 \text{ (tudo passa)}
$$

$$
\omega = \omega_0 \to G = \frac{1}{\sqrt{2}}, \ G_{dB} = 20 \log \frac{1}{\sqrt{2}} = -3 \ dB
$$

Para  $\omega \ll \omega_0$  temos que o ganho pode ser aproximado como  $G =$ 1  $\sqrt{1 + \left(\frac{\omega_0}{\omega}\right)}$ ω  $\setminus^2$ ≈ ω  $\omega_0$ . Tomando

os valores de  $\omega$  menores que  $\omega_0$  como  $\omega = 10^{-n} \omega_0$ , o ganho em dB é dados por:  $G_{dB}$  = 20 log ω  $\omega_0$  $= 20 \log$  $10^{-n} \omega_0$  $\omega_0$  $= -20n$  dB ou seja, quando reduzimos o valor da frequência do sinal por um fator 10, a atenuação é de 20  $dB$ .

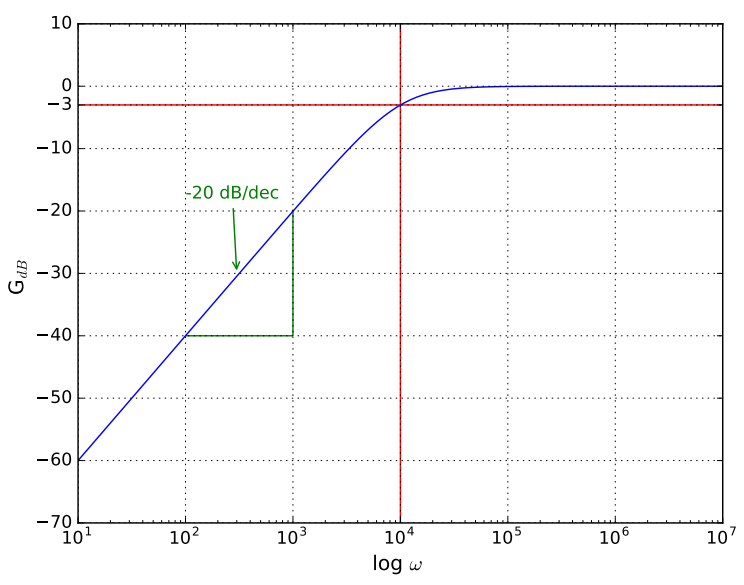

Figura 1: Diagrama de Bode do ganho do filtro passa alta.

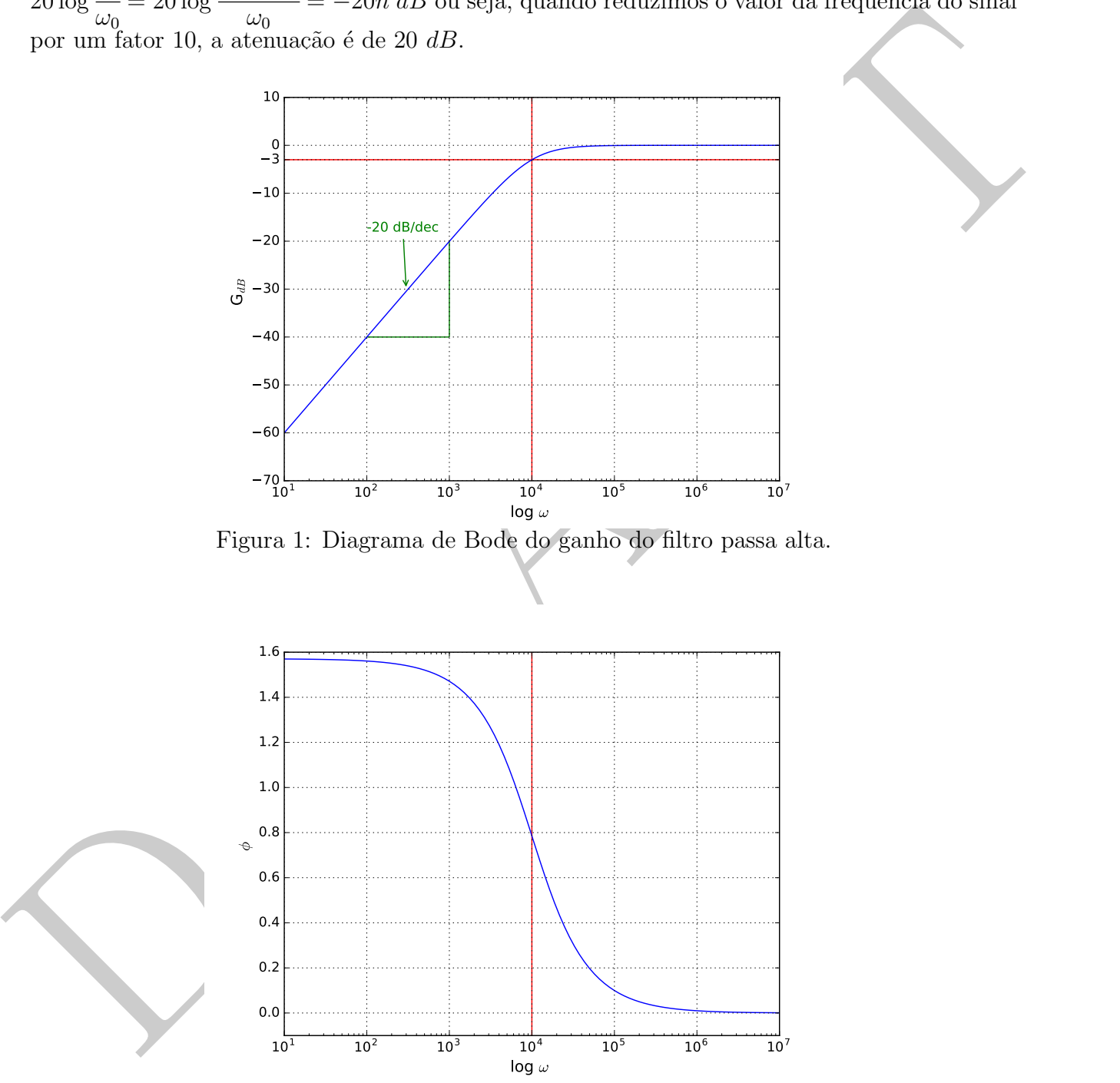

Figura 2: Diagrama de Bode da fase do filtro passa alta.

<span id="page-12-0"></span> $\mathsf{V}_{\mathsf{in}}$ 

Este circuito é analogo ao do High-pass filter, sendo que neste caso a saída é dada por:

$$
G = \frac{Z_C}{Z_R + Z_C} = \frac{-\frac{j}{\omega C}}{R - \frac{j}{\omega C}} = \frac{1}{1 - j\omega RC} = \frac{1}{1 - j\left(\frac{\omega}{\omega_0}\right)} \text{onde } \omega_0 = \frac{1}{RC}
$$
  
\n
$$
G = \frac{1}{1 - j\left(\frac{\omega}{\omega_0}\right)} = \frac{1}{1 + \left(\frac{\omega}{\omega_0}\right)^2} \left(1 + j\frac{\omega}{\omega_0}\right)
$$
  
\nPara o filito passa baixa, o ganho G e a fase  $\phi$  são dados por:  
\n
$$
\sqrt{GG'} = \frac{1}{1 + \left(\frac{\omega}{\omega_0}\right)^2}
$$
  
\nNote que se  $\omega \gg \omega_0 \rightarrow G = 0$  (nada passa)  
\n $\omega \ll \omega_0 \rightarrow G = 1$  (tudo passa)  
\n $\omega = \omega_0 \rightarrow G = \frac{1}{\sqrt{2}}$ ,  $G_{dB} = 20 \log \frac{1}{\sqrt{2}} = -3$  dB  
\nPara  $\omega \gg \omega_0$  temos que o ganho pode ser aproximado como  $G = \frac{1}{\sqrt{1 + \left(\frac{\omega}{\omega_0}\right)^2}} \approx \frac{\omega_0}{\omega}$ .  
\nTomando os valores de  $\omega$  maiores que  $\omega_0$  como  $\omega = 10^\circ \omega_0$ , o ganho em dB é dados por:  
\n $G_{dB} = 20 \log \frac{\omega_0}{\omega} = 20 \log \frac{\omega_0}{10^\circ \omega_0} = -20n$  dB o useja, quando aumentamos o valor da frequência  
\ndo sinal por um fator 10, a atenuação é de 20 dB.  
\n0 comportamento do filto passa atae passa baixa poderiam ter sido antecipadamente previstos  
\nconstidræntelo emoíctre ro emoíctre no eneíte e

Para o filtro passa baixa, o ganho G e a fase  $\phi$  são dados por:

$$
\sqrt{GG^*} = \frac{1}{\sqrt{1 + \left(\frac{\omega}{\omega_0}\right)^2}}
$$
  $\phi = tg^{-1} \left[\frac{\omega}{\omega_0}\right]$ 

Note que se  $\omega \gg \omega_0 \to G = 0$  (nada passa)  $\omega \ll \omega_0 \rightarrow G = 1$  (tudo passa)  $\omega=\omega_0\rightarrow G=$ 1 √ 2  $G_{dB} = 20 \log$ 1  $\frac{1}{\sqrt{2}}$ 2  $=-3 dB$ 

Para  $\omega \gg \omega_0$  temos que o ganho pode ser aproximado como  $G =$ 1  $\sqrt{1 + \left(\frac{\omega}{\omega}\right)}$  $\omega_0$  $\setminus^2$  $\approx \frac{\omega_0}{\omega}$ ω .

Tomando os valores de  $\omega$  maiores que  $\omega_0$  como  $\omega = 10^n \omega_0$ , o ganho em dB é dados por:  $G_{dB} = 20 \log$  $\omega_0$ ω  $= 20 \log$  $\omega_0$  $10^n \omega_0$  $= -20n$  dB ou seja, quando aumentamos o valor da frequência do sinal por um fator 10, a atenuação é de 20  $dB$ .

O comportamento do filtro passa alta e passa baixa poderiam ter sido antecipadamente previstos considerando que capacitor se comporta como um curto para sinais com "alta" frequência e como um aberto para sinais de "baixa" frequência, em relação à  $(RC)^{-1}$ 

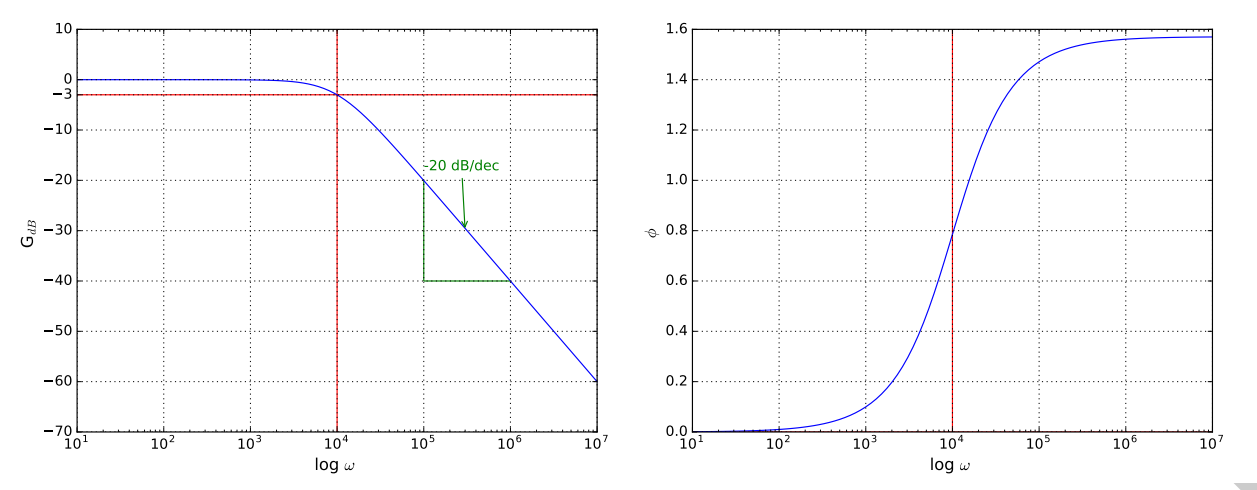

Figura 3: Diagrama de Bode do ganho do Figura 4: Diagrama de Bode da fase do filtro filtro passa baixa. passa baixa.

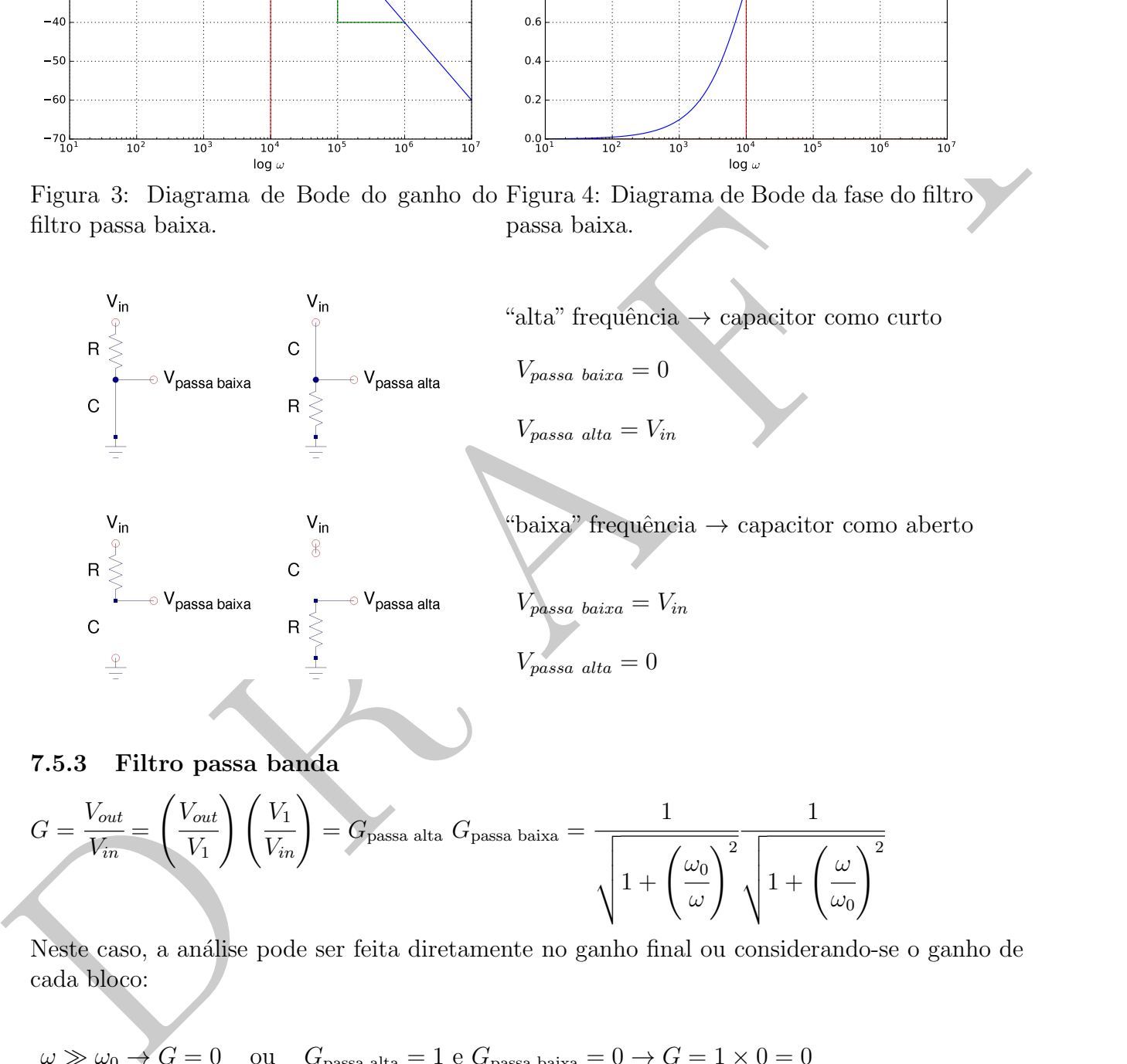

#### <span id="page-13-0"></span>7.5.3 Filtro passa banda

$$
G = \frac{V_{out}}{V_{in}} = \left(\frac{V_{out}}{V_1}\right)\left(\frac{V_1}{V_{in}}\right) = G_{\text{passa alta}} G_{\text{passa baixa}} = \frac{1}{\sqrt{1 + \left(\frac{\omega_0}{\omega}\right)^2} \sqrt{1 + \left(\frac{\omega}{\omega_0}\right)^2}}
$$

Neste caso, a análise pode ser feita diretamente no ganho final ou considerando-se o ganho de cada bloco:

$$
\omega \gg \omega_0 \to G = 0 \quad \text{ou} \quad G_{\text{passa alta}} = 1 \text{ e } G_{\text{passa baixa}} = 0 \to G = 1 \times 0 = 0
$$
  

$$
\omega \ll \omega_0 \to G = 0 \quad \text{ou} \quad G_{\text{passa alta}} = 0 \text{ e } G_{\text{passa baixa}} = 1 \to G = 0 \times 1 = 0
$$
  

$$
\omega = \omega_0 \to G = \frac{1}{2} \quad \text{ou} \quad G_{\text{passa alta}} = \frac{1}{\sqrt{2}} \text{ e } G_{\text{passa baixa}} = \frac{1}{\sqrt{2}} \to G = \frac{1}{\sqrt{2}} \times \frac{1}{\sqrt{2}} = \frac{1}{2}
$$
  

$$
G_{dB} = 20 \log \frac{1}{2} = -6 \text{ dB}
$$

Circuito eletrônicos são usados como blocos conectados entre si, cada um operando sobre o sinal ou seja a saída de um é a entrado de outro. Nesse exemplo combinamos os filtros passa alta e passa baixa para obter um passa banda.

 $-60$ 

 $-50$ 

 $-40$ 

 $\tilde{\mathbf{G}}$ 

 $-20$ 

 $-10$ 

 $-\epsilon$ 

0

10

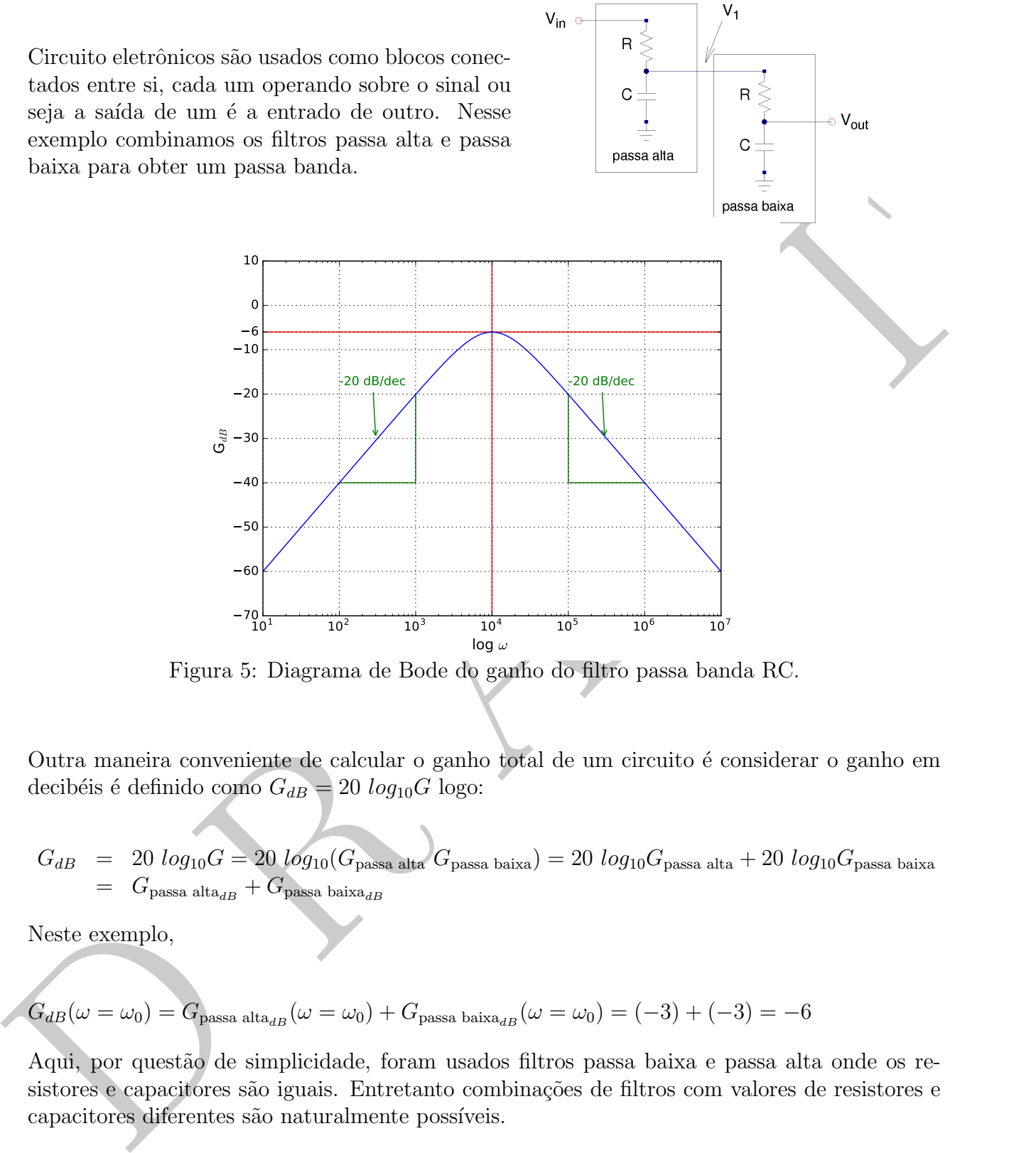

Figura 5: Diagrama de Bode do ganho do filtro passa banda RC.

Outra maneira conveniente de calcular o ganho total de um circuito é considerar o ganho em decibéis é definido como  $G_{dB} = 20 \log_{10} G$  logo:

$$
G_{dB} = 20 log_{10} G = 20 log_{10} (G_{\text{passa alta}} G_{\text{passa baixa}}) = 20 log_{10} G_{\text{passa alta}} + 20 log_{10} G_{\text{passa baixa}}
$$
  
=  $G_{\text{passa alta}_{dB}} + G_{\text{passa baixa}_{dB}}$ 

Neste exemplo,

$$
G_{dB}(\omega = \omega_0) = G_{\text{passa alta}_{dB}}(\omega = \omega_0) + G_{\text{passa baixa}_{dB}}(\omega = \omega_0) = (-3) + (-3) = -6
$$

Aqui, por questão de simplicidade, foram usados filtros passa baixa e passa alta onde os resistores e capacitores são iguais. Entretanto combinações de filtros com valores de resistores e capacitores diferentes são naturalmente possíveis.

### <span id="page-15-0"></span>7.5.4 Filtro passa banda com indutor

$$
\mathbf{P} = \begin{pmatrix} \mathbf{V}_{\text{out}} & \frac{1}{Z_{LC}} = \left(\frac{1}{Z_C} + \frac{1}{Z_L}\right) = \left(j\omega C - \frac{j}{\omega L}\right) = \frac{-j}{\omega L}\left(1 - \frac{\omega^2}{\omega_0^2}\right)
$$
\n
$$
\mathbf{C} = \begin{bmatrix} \frac{1}{K} & \frac{1}{K} & \frac{1}{K} \\ \frac{1}{K} & \frac{1}{K} & \frac{1}{K} & \frac{1}{K} \end{bmatrix} = \frac{2LC}{1 + \frac{1}{Z_{LC}}} = \frac{1}{1 - j\frac{R}{\omega L}\left(1 - \frac{\omega^2}{\omega_0^2}\right)} = \frac{1}{1 + \left(\frac{R}{\omega L}\right)^2 \left(1 - \frac{\omega^2}{\omega_0^2}\right)^2} \left(1 + j\frac{R}{\omega L}\left(1 - \frac{\omega^2}{\omega_0^2}\right)\right) \text{ onde } \omega_0 = \sqrt{LC}
$$
\nNote que se  $\omega$   $\gg \omega_0$   $\Rightarrow G = 0$  (nada passa)

\n
$$
\omega \ll \omega_0 \Rightarrow G = 0 \text{ (nada passa)}
$$
\nNote que se  $\omega \gg \omega_0 \Rightarrow G = 0 \text{ (nada passa)}$ 

\n
$$
\omega \ll \omega_0 \Rightarrow G = 1 \text{ (tudo passa)}
$$
\nEste resultado poderia ter sido previsto somente ollando  $Z_{LC}$  pois,

\n
$$
\omega \gg \omega_0 \Rightarrow Z_{LC} = 0 \text{ (um entre devido ao capacitor)} \rightarrow V_{out} = 0
$$
\n
$$
\omega \ll \omega_0 \Rightarrow Z_{LC} = 0 \text{ (um entre devido ao inductor)} \rightarrow V_{out} = 0
$$
\n
$$
\omega \ll \omega_0 \Rightarrow Z_{LC} = 0 \text{ (um entre devido ao inductor)} \rightarrow V_{out} = 0
$$
\n
$$
\omega \approx \omega_0 \Rightarrow Z_{LC} = 0 \text{ (um entre devido ao insonância LC)} \rightarrow V_{out} = V_{in}
$$

 $\omega = \omega_0 \Rightarrow G = 1$  (tudo passa)

Este resultado poderia ter sido previsto somente olhando  $Z_{LC}$  pois,

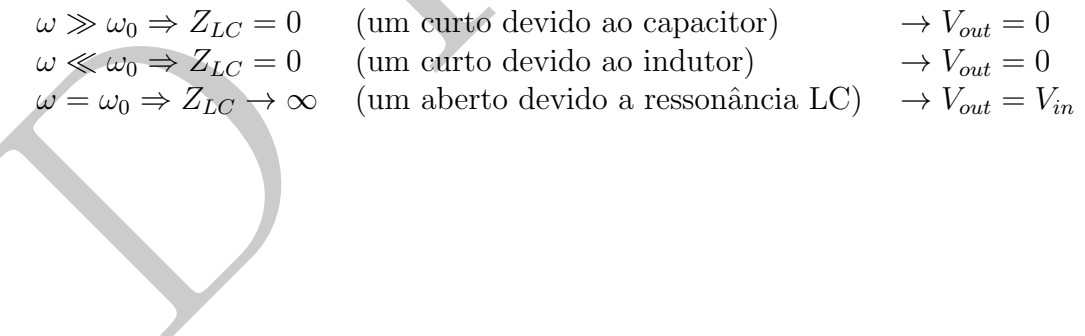

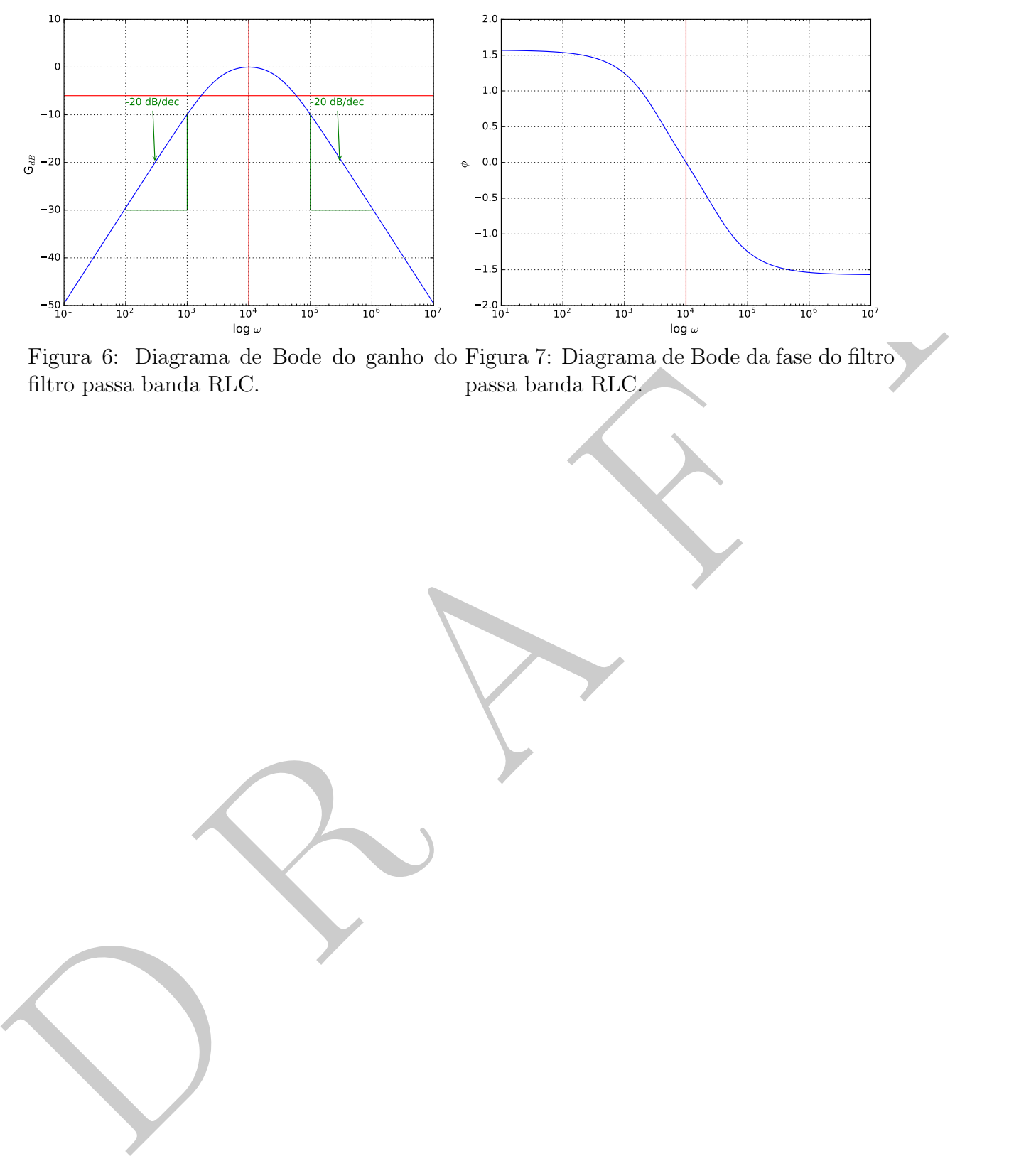

Figura 6: Diagrama de Bode do ganho do Figura 7: Diagrama de Bode da fase do filtro filtro passa banda RLC. passa banda RLC.

#### <span id="page-17-0"></span>7.5.5 Filtro corta banda

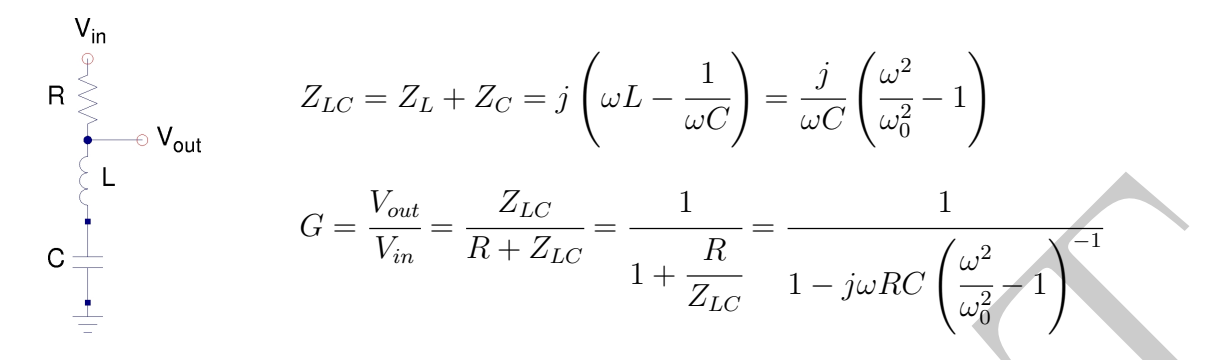

Exercício: Analise o ganho  $\sqrt{GG^*}$  deste circuito para  $\omega \gg \omega_0$ ,  $\omega \ll \omega_0$  e  $\omega = \omega_0$  e interprete os resultados estudando o comportamento esperado de  $Z_{LC}$ .

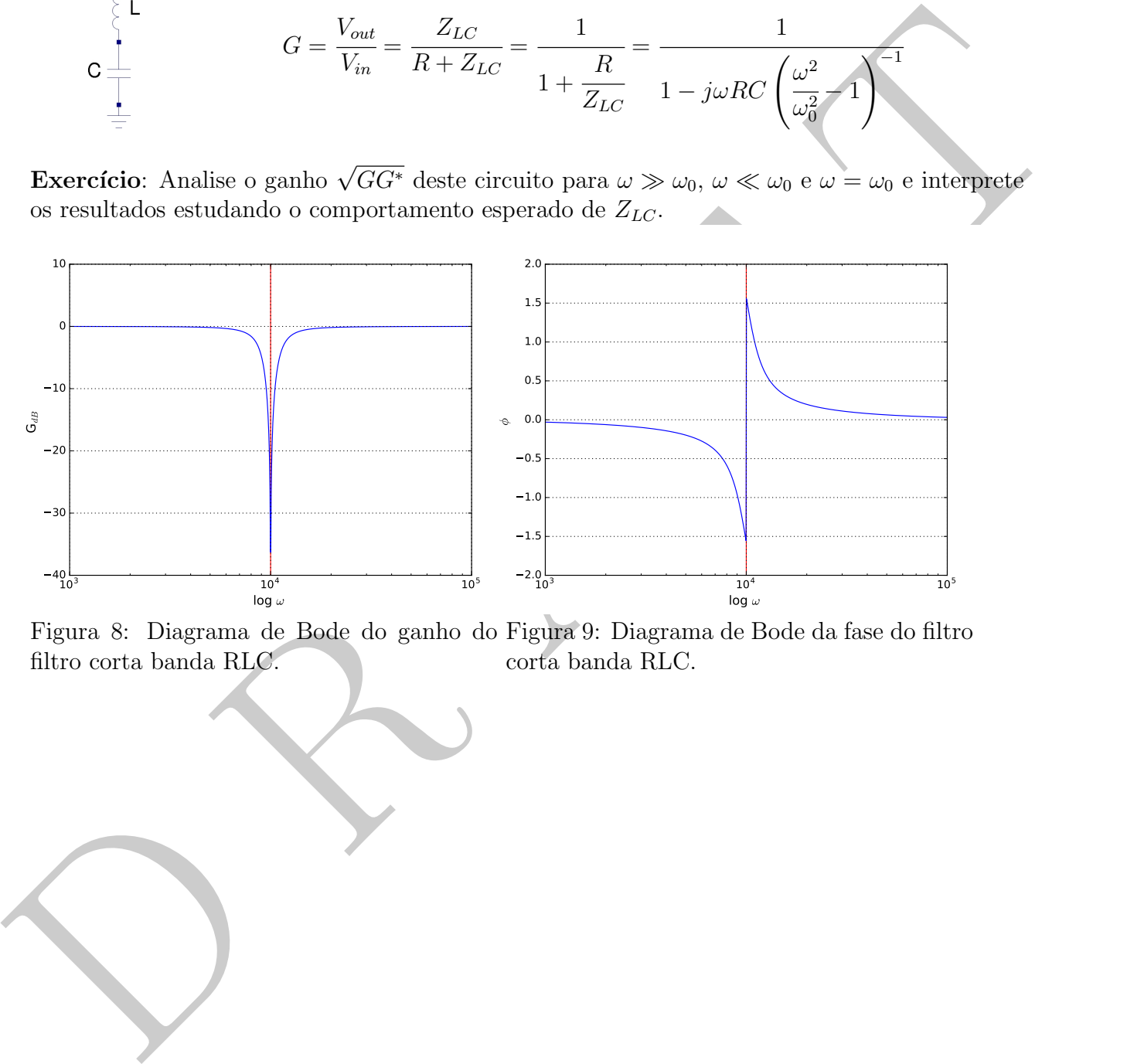

Figura 8: Diagrama de Bode do ganho do Figura 9: Diagrama de Bode da fase do filtro filtro corta banda RLC. corta banda RLC.

#### <span id="page-18-0"></span>7.6 Pontes

![](_page_18_Figure_1.jpeg)

 $Z_2$  $Z_4$ .

Dizemos que a ponte está balanceada quando  $V_{out} = 0$ , ou seja, quando  $Z_1$  $Z_3$ = Vamos considerar o exemplo da ponte abaixo:

![](_page_18_Figure_3.jpeg)

$$
R_xR_3 + j\omega R_1R_3R_xC_1 = R_1R_4 + j\omega R_1R_4R_xC_x
$$

Igualando as partes reais e imaginárias dos dois lados da igualdade temos:

$$
R_x R_3 = R_1 R_4 \Rightarrow \boxed{R_x = \frac{R_4}{R_3} R_1}
$$
  
\n
$$
\omega R_1 R_4 R_x C_x = \omega R_1 R_3 R_x C_1 \Rightarrow \boxed{C_x = \frac{R_3}{R_4} C_1}
$$

#### <span id="page-20-0"></span>7.7 Oscilador Amortecido

Queda de tensão ao longo do circuito:

Como  $V_R = R^4 - L\frac{d^3r}{dt^2}$ <br>
Como  $V_R = R^4 - R\frac{dq}{dt}$ <br>  $V_C = \frac{q}{C} = \frac{1}{C}q$ <br>
Tunos  $\begin{cases} V_L + V_R + V_C = V_L \\ \frac{R^2q}{dt^2} + R\frac{dq}{dt} + \frac{1}{C}q = V_L \\ \frac{d^2q}{dt^2} + 2\gamma \frac{dq}{dt} + \omega_0^2q = V_L \end{cases}$ <br>
Em que  $\begin{cases} \gamma = \frac{R}{tL} & d \text{ at } \infty, d \text{ c} \text{$  $V_L + V_R + V_C = V_1$ Como  $\sqrt{ }$  $\begin{array}{c} \hline \end{array}$  $\begin{array}{c} \hline \end{array}$  $V_L$  = L di dt  $= L$  $d^2q$  $dt^2$  $V_R$  =  $R_i$  =  $R$  $\,\mathrm{d} q$ dt  $V_C$  =  $\overline{q}$  $\mathcal{C}_{0}^{(n)}$ = 1  $\mathcal{C}$ q Temos  $\sqrt{ }$  $\begin{array}{c} \end{array}$  $\begin{array}{c} \end{array}$  $V_L$  +V<sub>R</sub> +V<sub>C</sub> = V<sub>1</sub> L  $d^2q$  $\frac{d^{2}t^{2}}{dt^{2}}$  +R  $\mathrm{d} q$ dt  $+$ 1  $\overline{C}q = V_1$  ${\rm d}^2q$  $rac{d^{4}t^{2}}{dt^{2}}$  +2γ  $dq$ dt  $+\omega_0^2 q = V_1$ Em que  $\sqrt{ }$  $\int$  $\gamma =$ R  $2L$ ´e a taxa de amortecimento do circuito e

 $\overline{\mathcal{L}}$  $\omega_0 =$ 1 √ LC é a frequência angular natural de oscilação do circuito

Supondo uma solução exponencial do tipo  $q(t) = q_0 e^{j\alpha t}$  para a parte homogênea da EDO, obtemos a equação:

$$
\alpha^2 + \frac{R}{L}\alpha + \frac{1}{LC} = 0
$$
  
Definindo:

$$
\gamma = \frac{R}{2L} e \omega_0 = \frac{1}{\sqrt{LC}}
$$

temos:

$$
\alpha^2+2\gamma\alpha+\omega_0^2=0
$$

A solução desta equação implica em duas possibilidade para  $\alpha$ :

$$
\alpha_1 = -\gamma + \sqrt{\gamma^2 - \omega_0^2}
$$
e

$$
\alpha_1=-\gamma-\sqrt{\gamma^2-\omega_0^2}
$$

 $a_1 = -\gamma - \sqrt{\gamma^2 - \omega_0^2}$ <br>
e. a solução geral para  $I(t)$  é então um combinação linear destas duas possibilidades para ex<br>  $\boxed{I(t) = C_1 e^{-\gamma t \sqrt{\gamma^2 - \omega_0^2} + C_2 e^{-\gamma t \sqrt{\gamma^2 - \omega_0^2}}}}$ e a solução geral para  $I(t)$  é então um combinação linear destas duas possibilidades para  $\alpha$ :

$$
I(t) = C_1 e^{-\gamma + \sqrt{\gamma^2 - \omega_0^2}} + C_2 e^{-\gamma - \sqrt{\gamma^2 - \omega_0^2}}
$$

<span id="page-22-0"></span>7.7.1 Caso  $\omega_0 > \gamma$ 

Se

$$
\omega_0 > \gamma \implies \gamma^2 - \omega_0^2 < 0 \implies \sqrt{\gamma^2 - \omega_0^2} = j\sqrt{\omega_0^2 - \gamma_0^2}
$$

Assim:

$$
I(t) = C_1 e^{-\gamma + j\sqrt{\omega_0^2 - \gamma^2}} + C_2 e^{-\gamma - j\sqrt{\omega_0^2 - \gamma^2}}
$$

Impondo as devidas condições de contorno obtemos:

$$
I(t) = \frac{V_0}{L\sqrt{\omega_0^2 - \gamma^2}} e^{-\gamma t} \operatorname{sen}\left[\left(\sqrt{\omega_0^2 - \gamma^2}\right) t\right]
$$

Note:

1) Termo de amortecimento:  $e^{-\gamma t}$  - envelope

2) Oscilação harmônica: 
$$
\text{sen}\left[\left(\sqrt{\omega_0^2 - \gamma^2}\right) t\right] - \omega = \sqrt{\omega_0^2 - \gamma^2}
$$

Exemplo usando R = 140  $\Omega,$  C = 0,22  $\mu\mathrm{F}$  e L=50 mH:

![](_page_22_Figure_11.jpeg)

## <span id="page-23-0"></span>7.7.2 Caso  $\omega_0 < \gamma$

$$
I(t) = \frac{V_0}{L\sqrt{\gamma^2 - \omega_0^2}} \left[ e^{\left(-\gamma + \sqrt{\gamma^2 - \omega_0^2}\right)t} - e^{\left(-\gamma - \sqrt{\gamma^2 - \omega_0^2}\right)t} \right]
$$

Exemplo usando R = 1400  $\Omega$ , C = 0,22  $\mu\mathrm{F}$ e L=50 mH:

<span id="page-23-1"></span>![](_page_23_Figure_3.jpeg)